# campus4uulm – Flexibles und integriertes **Campus-Management mit Standardsoftware?**

Stefan Wesner<sup>1</sup>, Claudia Pauli<sup>2</sup>, Jens Kohlmeyer<sup>3</sup>, Beate Quester-Brüning<sup>4</sup> und Marcus Link<sup>5</sup>

Abstract: Dieser Artikel gibt einen Einblick in die ersten Ergebnisse des Projektes campus4uulm. In diesem Projekt wird das Ziel verfolgt, nicht nur die bestehende Campus-Management-Lösung zu ersetzen, sondern im Zuge der Einführung dieser neuen Software auch die über die Jahre etablierten Geschäftsprozesse kritisch zu reflektieren. Das Projekt wird nicht als reines IT-Projekt sondern insbesondere als Organisationsentwicklungs- und Prozessoptimierungsprojekt verstanden. In diesem Beitrag wird, ausgehend von einer für das Projekt festgelegten, über das übliche Verständnis hinausgehenden Definition des integrierten Campus-Managements, die vorbereitenden Schritte, das Umsetzungskonzept bis hin zum gewählten iterativen Vorgehensmodell und den Implementierungsansätzen für das sogenannte integrative Campus-Management-System vorgestellt.

Keywords: Campus-Management, Student Lifecycle Management, Prozessoptimierung, Organisationsentwicklung, Harmonisierung der IT-Systemlandschaft

#### 1 Einleitung

An vielen Hochschulen und Universitäten laufen derzeit Projekte zur Vorbereitung oder Implementierung neuer Campus-Management-Lösungen. Beschäftigt man sich mit dieser Fragestellung wird schnell offensichtlich, dass die Einführung eines solchen komplexen, alle Bereiche der akademischen Struktur berührenden IT-Systems nicht ohne die Bereitschaft, dies auch als Organisationsentwicklungsprojekt aufzufassen, gelingen kann (siehe dazu auch [Ja09, De09]). Dies bedingt zunächst einen erhöhten Mehraufwand für alle Beteiligten der Universität während der Projektlaufzeit, ist aber für die Nachhaltigkeit der Organisationsentwicklung unerlässlich.

Neben den zentral bereitgestellten Komponenten gibt es auch eine Vielzahl spezieller Systeme, die individuelle Abläufe und Prozesse an den Fakultäten, Instituten und anderen an der Lehre beteiligten Einrichtungen unterstützen. Diese Systeme sind oft über Schnittstellen angebunden, die wenn überhaupt nur eine halb-automatisierte Datenübertragung erlau-

<sup>&</sup>lt;sup>1</sup> Universität Ulm, Kommunikations- und Informationszentrum (kiz), Albert-Einstein-Allee 11, 89081 Ulm, stefan.wesner@uni-ulm.de

 $2$  Universität Ulm, Kommunikations- und Informationszentrum (kiz), Albert-Einstein-Allee 11, 89081 Ulm, claudia.pauli@uni-ulm.de

<sup>&</sup>lt;sup>3</sup> Universität Ulm, Service Gruppe Informatik (SGI), James-Franck-Ring, 89081 Ulm, jens.kohlmeyer@uniulm.de

<sup>&</sup>lt;sup>4</sup> Universität Ulm, Kommunikations- und Informationszentrum (kiz), Albert-Einstein-Allee 11, 89081 Ulm, beate.quester-bruening@uni-ulm.de

<sup>&</sup>lt;sup>5</sup> Universität Ulm, Kommunikations- und Informationszentrum (kiz), Albert-Einstein-Allee 11, 89081 Ulm, marcus.link@uni-ulm.de

ben. Diese Anbindung ist darüber hinaus oft nur uni-direktional vom Campus-Management-System zum Drittsystem oder umgekehrt realisierbar.

Das Projekt campus4uulm an der Universität Ulm hat sich nicht nur zum Ziel gesetzt, das aus Einzelmodulen bestehende bisherige Campus-Management in eine integrierte Standardlösung zu überführen, sondern im Zuge dieser Umstellung auch eine weiterführende Vereinheitlichung und Integration auf Prozessebene zu erreichen.

Ausgehend von einer für dieses Projekt gewählten Definition des integrativen Campus-Managements wird in diesem Beitrag im direkt folgenden Kapitel dargestellt, welche Zielsetzungen bei der Neuausrichtung des Campus-Managements adressiert werden und durch welche Ansätze der Organisationsentwicklung Rechnung getragen wird. Darüber hinaus werden die daraus resultierenden Implikationen für die IT-Systemlandschaft dargestellt.

Im anschließenden Kapitel 3 wird die daraus abgeleitete grobe Systemarchitektur und das Umsetzungskonzept inklusive der verschiedenen Projektphasen dargestellt. In diesem Kapitel wird auch darauf eingegangen, wie sich dieses abstrakte Konzept mit den gewählten IT-Komponenten und -Produkten der beteiligten Anbieter spezifisch ausprägt. Im Anschluss wird der gewählte iterative Ansatz dargestellt und insbesondere die Rolle der Key User und Prozessverantwortlichen erläutert

Zum Abschluss werden erste Erfahrungen bei der Umsetzung des Projektes dargestellt.

#### **Integratives Campus-Management** 2

Der Begriff integriertes Campus-Management wird oft gleichgesetzt mit dem Übergang einer aus Einzelmodulen bestehenden Lösung für die verschiedenen Aufgaben im administrativen Bereich von Studium & Lehre, wie z.B. Bewerbung & Zulassung, Prüfungsorganisation oder Lehrveranstaltungsmanagement, zu einem homogenen System. Für das Projekt campus4uulm wurde der Begriff des integrierten Campus-Managements bewusst weiter gefasst hin zu einem sogenannten integrativen Campus-Management. Nach unserem Verständnis kann die Integration nicht bei den bisher üblichen Funktionsblöcken, wie z.B. den HIS-Altsystemen, aufhören, sondern muss in einer offenen Architektur auch darüber hinaus gehende Integrationsmöglichkeiten bieten. Neben der Anbindung an Finanzdaten und Personalstammdaten, z.B. auch externer Einrichtungen bei Kooperationsstudiengängen oder regionalen Kooperationsverbünden, sind insbesondere Systeme, die zur weiteren Unterstützung der Lehraufgaben verwendet werden, zu integrieren. Neben größeren zentralen Systemen, zu denen eine generell nutzbare Schnittstelle realisiert wird, wie zu einem Learning-Management-System, z.B. Moodle[DT03, Mo], oder zum Web-Content-Management-System für den Webauftritt der Universität, gibt es auch auf Fakultäts-, Instituts- oder Mitarbeiterebene eine breite Palette an kleineren und größeren Werkzeugen zur Ergänzung der bestehenden Funktionalitäten (siehe Abbildung 1). Sinnvollerweise sollte der Nutzerkreis derartiger Werkzeuge von Beginn an in das Projekt eingebunden werden.

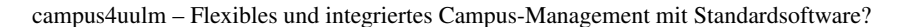

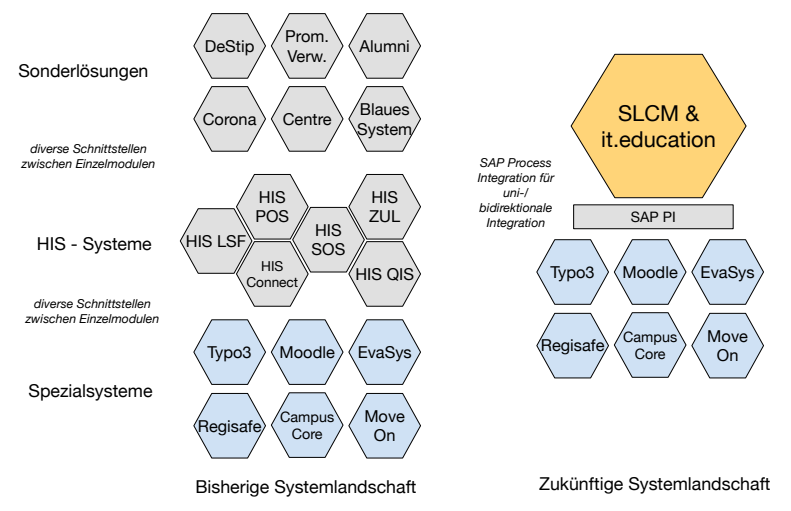

Abb. 1: Grobkonzept Harmonisierung der IT-Systemlandschaft im Campus-Management

Ein integratives Campus-Management muss daher nicht nur die Funktionalitäten bestehender Systeme ersetzen, sondern muss auch durch geeignete Schnittstellen andere komplexe Systeme so einbinden, dass diese nicht nur als Konsumenten von Daten oder für den Bulk-Import verwendet werden können. Wir folgen daher in unserer Definition eines integrativen Campus-Management mehr der Definition von Integrierten Management Systemen (IMS) [Ho13]. Dabei ist die Zielsetzung, alle IT-Systeme innerhalb der Universität im administrativen Bereich von Studium & Lehre so zu integrieren, dass Geschäftsprozesse durch die verschiedenen Akteure nahtlos durchgeführt werden können, ohne Aktivitäten zu duplizieren oder Daten mehrfach erfassen zu müssen. Das Zielsystem soll also zur Harmonisierung der Systemlandschaft im IT-Bereich beitragen und gleichzeitig auch dem Anwender ermöglichen, für einen Vorgang so wenig verschiedene IT-Systeme wie möglich einsetzen zu müssen.

#### $2.1$ **Harmonisierung der Prozesse**

Der oben genannte Anspruch an die Integration erforderte im Vorfeld der Auswahl eines Software-Anbieters einiges an Vorarbeiten. So war die Erfassung bestehender externer Werkzeuge und Systeme notwendig, die in irgendeiner Form als Datenkonsumenten oder -lieferanten für das bisherige Campus-Management-System dienen. Die Orientierung an den Geschäftsprozessen setzte nicht nur deren Analyse, Erfassung und Dokumentation voraus, sondern machte auch eine kritische Betrachtung und Bewertung von derzeit unterschiedlich ablaufenden Prozessen für gleiche oder ähnliche Vorgänge nötig. Als Beispiel hierfür seien die Kursanmeldungs- und Kursverwaltungsverfahren in der Medizinischen Fakultät und im Sprachenzentrum des Departments für Philosophie, Sprachen, Geisteswissenschaften und allgemeine Weiterbildung genannt. Durch die kritische Hinterfragung der dort bestehenden, sehr unterschiedlich gehandhabten Prozesse konnte eine gemeinsame vereinheitlichte Vorgehensweise gefunden werden, die im Rahmen des Projektes IT-technisch umgesetzt wird und den Betrieb und die Pflege der eigenen Speziallösungen künftig obsolet werden lässt.

Zur Erfassung und Dokumentation der Ergebnisse in einem Prozesshandbuch wurden neben einer Expertengruppe mit IT-Hintergrund und Erfahrungen bei der Prozessmodellierung – vgl. Abbildung 2 für einen Beispielprozess – insbesondere auch Fachleute für die verschiedenen universitären Aufgabenbereiche, so genannte Key User, identifiziert und eingebunden. Ein solches Vorgehensmodell ist bei der Einführung von komplexen Softwaresystemen ein üblicher Ansatz und wird für das Campus-Management unter anderem auch in [SAA12] vorgeschlagen. Im Projekt campus4uulm wurden im Rahmen der Organisationsentwicklung zahlreiche Gespräche und Workshops mit den Key Usern und Experten durchgeführt, die Informationen gesammelt, modelliert und nach Verfeinerung auch entsprechend abgenommen.

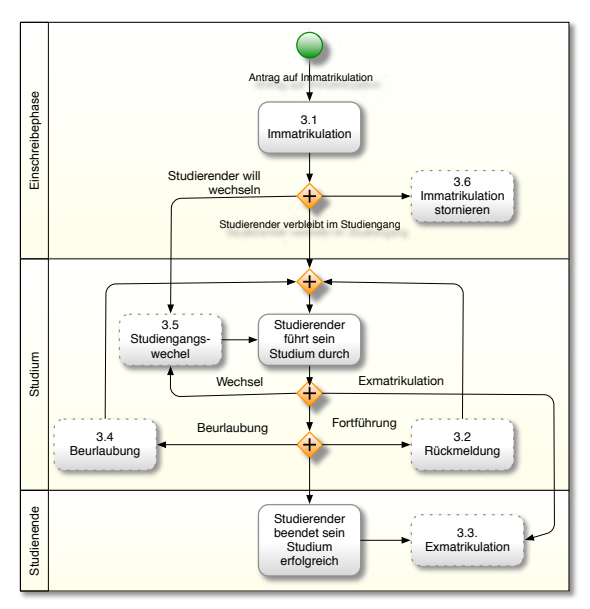

Abb. 2: Beispiel für einem modellierten Prozess mit Unterprozessen

Letzteres zeigt einen weiteren Aspekt, der bei der Vorgehensweise unter integrativ verstanden wird: Die Nutzergruppen des Systems haben sehr unterschiedliche Anforderungen und Prioritäten an ein künftiges System, von denen nicht alle im verfügbaren Zeitund Kostenrahmen realisiert werden können. Es ist daher essentiell für eine vollständige Erfassung der Anforderungen und auch für die Akzeptanz des Nachfolgesystems, alle Anwender möglichst frühzeitig in den Migrationsprozess zu integrieren. Dazu wurden die aus den einzelnen Anwendergruppen stammenden Key User als repräsentative Vertreter ("stakeholder") in den Prozess eingebunden. Beim Umsetzungskonzept wurde deren Rolle durch die Etablierung von sogenannten Prozessverantwortlichen (siehe Abschnitt 3.3) weiter gestärkt.

#### $2.2$ Etablierung eines führenden zentralen Systems

In [Ra09] wird die These aufgestellt, dass bei der Einführung eines Integrierten Campus-Managements grundsätzlich die Optionen eines Gesamtsystems oder der Integration verschiedener Standardsoftware-Komponenten besteht. Im Projekt campus4uulm wird ein Ansatz gewählt, der sich keinem dieser beiden Extreme zuordnen lässt. Die in [Ra09] auch als wichtig angesehene Definition eines führenden Systems bei der Datenhaltung ist auch ein essentieller Grundsatz des gewählten Lösungsansatzes. Allerdings sehen wir das neue System nicht als eine Integrationslösung von Einzelkomponenten, sondern verfolgen den Ansatz eines dominierenden zentralen Systems für die Unterstützung der administrativen Kernprozessen im Campus-Management, wobei spezielle Aufgaben teilweise an externe Systeme ausgelagert werden können. Bei der Integration externer Systeme ist grundsätzlich festzulegen, ob diese Daten lediglich konsumieren oder eine komplexe Interaktion über die Schnittstelle mit dem Campus-Management-System zu realisieren ist. Die beim bisherigen Campus-Management-System realisierten Anbindungen auf Basis von Textdateien soll, soweit möglich, als automatisierte Kopplung der Systeme in Form einer Programmierschnittstelle bereitgestellt werden. Entscheidend hierbei ist, dass es neben den untergeordneten Datenkonsumenten, denen Daten (nur) zur externen Nutzung zur Verfügung gestellt werden (z.B. Liste angemeldeter Studierender zur Weiternutzung in Excel), oder Datenquellen, die Daten für einen einmaligen oder regelmäßigen Import zur Verfügung stellen (z.B. Raumlisten) – weitere, in das Campus-Management-System eng integrierte Systeme gibt. Kann die Kopplung nicht derart realisiert werden, kann diese Lücke nur durch nicht zu unterschätzenden, manuellen Aufwand geschlossen werden, wodurch Medienbrüche und die damit einhergehende Gefahr von Dateninkonsistenzen entstehen.

Es werden zwischen den am Campus-Management beteiligten Systemen programmierbare Schnittstellen benötigt, die es erlauben, einen ggf. auch bidirektionalen Datenaustausch untereinander zu realisieren. Ob dieser komplett synchron, z.B. durch die Nutzung von REST-basierten Schnittstellen, durch den direkten Zugriff auf Datenbankebene oder mit Hilfe von Asynchronous Message Queuing Protocol (AMQP) basierten Systemen realisiert werden, spielt dabei für die Architektur keine entscheidende Rolle.

#### Umsetzungskonzept 3

Das grundlegende Element des Umsetzungskonzeptes ist, wie oben ausgeführt, die Realisierung eines offenen "integrativen" Systems. Alle Systeme im Bereich des Campus-Managements auf dem Markt sehen für bestimmte Prozesse Standardabläufe vor. Unter einer konfigurierbaren und offenen Systemarchitektur wird nun verstanden, dass diese parametrierbare Referenzprozesse und Grundfunktionalitäten mitbringt. Dazu müssen von der Datenbankebene bis hin zu den konkret ausgeprägten Prozessabläufen Anpassungen an die Bedürfnisse der Hochschule möglich sein, ohne dass eine individuelle Softwareentwicklung vorgenommen werden muss.

Da sich allerdings nicht alle notwendigen Funktionalitäten nach dem oben angeführten Modell der Konfiguration realisieren lassen, ist es nicht zu vermeiden, entweder Eigenentwicklungen bzw. Erweiterungen auf Code-Ebene am Campus-Management-System vorzunehmen oder diese speziellen Funktionalitäten durch darauf spezialisierte Systeme abzubilden. Jede individuelle, nur für eine Hochschule durchgeführte Anpassung bringt jedoch einen schwer kalkulierbaren Wartungsaufwand mit sich und führt damit zu erhöhten Wartungskosten. Daher muss auch im Rahmen der Organisationsentwicklung an der Hochschule ein Mindestmaß an Bereitschaft für die Einführung von Standardprozessen vorhanden sein.

Aus dem Blickwinkel der Sicherung der Nachhaltigkeit ist bei der Realisierung umfangreicher spezieller Funktionalitäten, die nicht durch Standardfunktionalitäten im führenden zentralen Campus-Management-System, abgedeckt sind, weitestgehend eine Anbindung von externen Systemen zu forcieren. Das setzt beim Campus-Management-System die Möglichkeit einer flexiblen Schnittstellen-Implementierung basierend auf offenen Standards voraus. Diese Vorgehensweise erfordert lediglich, die bereits oben beschriebenen Schnittstellen zum Datenaustausch zu realisieren und diese zu warten. Als Beispiel hierfür kann ein eLearning-System wie Moodle dienen, dessen umfangreiche Funktionen des elektronisch unterstützten Lernens nicht in ein Campus-Management-System gehören, dessen enge Anbindung aber wünschenswert ist. Ein Beispielszenario für eine solche Anbindung kann sein, dass eine neue Veranstaltung im Campus-Management-System automatisch und zeitnah auch im Moodle-System verfügbar ist, die definierten Verantwortlichkeiten dafür automatisch auch dort erscheinen, aber auch umgekehrt erfolgreich durchgeführte Tests als Vorleistung ins Campus-Management übernommen werden können.

#### $3.1$ Grobe Systemarchitektur

Die grobe Systemarchitektur geht von einer üblichen mehrschichtigen Architektur mit einer Präsentationsschicht, einer Anwendungslogikschicht und einer Persistenzschicht aus.

In der Präsentationsschicht werden die Daten und Eingabemöglichkeiten für die verschiedenen Nutzergruppen je nach eingesetztem Gerät geeignet präsentiert. Hierbei ist nicht für jede Nutzergruppe die ganze Bandbreite an Endgeräten zu unterstützen (z.B. sind für die administrativen Backend-Aufgaben in der Verwaltung mobile Geräte eher nicht im Einsatz). Für den Nutzerkreis der Studierenden allerdings ist z.B. für die Abfrage von Noten oder für die aktive Benachrichtigungen bei Verfügbarkeit von Prüfungsergebnissen die Bereitstellung einer Smartphone-Schnittstelle sicher wünschenswert.

Neben der direkt für den Endanwender gedachten Präsentationsschicht ist für das Berichtswesen und die Kopplung mit systeminternen Komponenten eine bereits oben genannte Programmier- und/oder Datenschnittstelle notwendig. Die Anwendungslogikschicht stellt sowohl für die Geschäftsprozesse als auch für die Bedienung von Schnittstellen definierte Funktionen für den kontrollierten Zugriff auf die Daten der Persistenzschicht zur Verfügung. Ein direkter Zugriff auf die ganz unten liegende Persistenzschicht in Form einer Datenbank ist nicht erlaubt. Ein lesender Zugriff externer Komponenten wird ebenfalls über die Anwendungslogikschicht geregelt.

#### $3.2$ Produktspezifische Systemarchitektur

Ausgehend von dieser grundlegenden mehrschichtigen Architektur wurde nun die an der Universität Ulm bereits produktive SAP ERP Lösung um das SAP SLcM [SA] Modul erweitert. Die Branchenlösung it education [it] ist als eine Zusatzimplementierung und als Referenzkonfiguration des SAP SLcM Moduls anzusehen: Ihre Zusatzfunktionalität minimiert den Zeit- und Ressourcenaufwand bezüglich der sich aus den individuellen Anforderungen ergebenden kundenspezifischen Implementierungen. Ebenso verringert die it.education Referenzkonfiguration den Aufwand bezüglich der durchzuführenden individuellen Konfigurationseinstellungen für das kundenspezifische System.

In Abbildung 3 ist dargestellt, dass das SAP SLcM Modul inklusive der it education Erweiterungen auf gleicher Ebene wie eine Vielzahl von anderen bereits verfügbaren SAP Modulen eingeordnet wird. Die Kommunikation zwischen diesen Komponenten kann durch Nutzung SAP-interner Funktionalität realisiert werden. Da alle Module auf einer gemeinsamen Datenbank arbeiten, ist im Prinzip kein expliziter Datenaustausch zwischen den Modulen nötig. Für das Berichtswesen im SAP BW existieren Standardschnittstellen zur Datenextraktion und -überführung, die auf gleiche Weise sowohl im Campus-Management als auch im Finanz- und Controllingbereich genutzt werden können.

Ebenso können Schnittstellen zu Non-SAP Systemen auf standardisierte Art und Weise z.B. über das SAP Process Integration Management Tool (PI) – realisiert werden; dabei ist es möglich, sowohl asynchrone als auch synchrone Datenaustausche zu realisieren, Daten in Echtzeit oder zeitlich getriggert auszutauschen sowie direkt Funktionen im SAP ERP und – je nach deren Möglichkeiten – in Non-SAP Systemen anzusprechen und somit systemübergreifende Geschäftsprozesse zu implementieren, ohne dass sich für den Benutzer ein Systembruch ergibt.

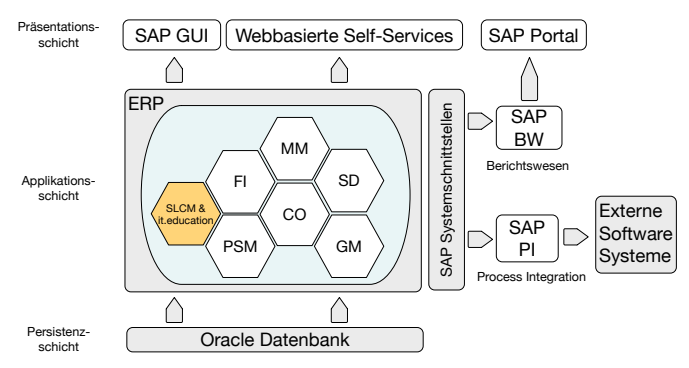

Abb. 3: Ansatz zur Harmonisierung der IT Systemlandschaft

Kernelement dieses Lösungsansatzes ist eine weitestgehende Vereinheitlichung der IT-Systemlandschaft auf Basis von SAP-Modulen und der damit einhergehenden Zusammenführung der bisherigen Gruppen für den Betrieb und die Anwendungs- und Nutzerbetreuung bzgl. der SAP- und der HIS-Systeme in ein gemeinsames Kompetenzzentrum für diese Dienste. Darüber hinaus wurde für eine möglichst schnelle Umsetzung der bisher durch die HIS-Systeme bereitgestellten Funktionalitäten auf das it.education-Framework

gesetzt, das oberhalb der bereits im SLcM-Modul enthaltenen Funktionen bereits vorgefertigte und konfigurierbare Prozesse, aber auch zusätzliche Unterstützung im Bereich der Benutzerschnittstelle und Anbindung externer Systeme mit sich bringt. Ein weiterer Vorteil ist, dass sich die Schnittstellenrealisierungen und deren Pflege auf SAP-interne Schnittstellen zu verschiedenen Modulen und die Anbindung an it education über SAP PI reduzieren. Durch diese erhebliche Konsolidierung der Schnittstellen zum Campus-Management-System wird erwartet, dass sich deren Wartung vereinfacht und gleichzeitig in der Anbindung eine bessere und erweiterte Funktionalität realisiert werden kann.

Die Integration der einzelnen Komponenten in einer konkreten Installationssicht konnte dabei zu einem hohen Maß ohne Veränderungen von der bisherigen Struktur der bereits seit längerem betriebenen SAP-Modulen übernommen werden. Hier ist insbesondere die Schwierigkeit zu adressieren, dass sich – neben der bisher vorherrschenden Nutzung durch interne Nutzer aus dem Verwaltungsnetz und dem Universitätsnetz – durch die Nutzung durch Studierende nicht nur die Nutzerzahl drastisch erhöhen wird, sondern auch der Systemzugriff aus Fremdnetzen oder auch extern zugänglichen Netzen wie dem Eduroam-Netz des DFN-Vereins erfolgen wird. Dies erfordert somit nicht nur eine Erhöhung der verfügbaren Ressourcen am Frontend für die gestiegenen Benutzerzahlen und eine entsprechenden Anpassung der Backend-Infrastruktur sondern auch die Überprüfung des bisherigen Sicherheitskonzeptes.

#### $3.3$ Anforderungs- und Abnahmemanagement

Wie dargestellt wird bei der Umsetzung des Projektes sehr stark auf den Einsatz der Standardsoftware SAP SLcM und auf die bereits mit Grundfunktionen und Referenzprozessen ausgestattete Branchenlösung it.education gesetzt. Grundlage für die Realisierung dieses Ansatzes ist, die notwendigen Prozesse und Abläufe mit denjenigen des Systems abzugleichen, um eine Einschätzung zu ermöglichen, in wie weit diese von den bestehenden verschiedenen Softwarekomponenten bereits umgesetzt sind, welche davon mit Hilfe welcher Komponenten oder externer Systeme umgesetzt werden sollen und an welcher Stelle Neuentwicklungen oder Schnittstellenimplementierungen notwendig sind.

Ausgangspunkt für das Projekt bildeten daher wie in Abschnitt 2.1 ausgeführt die mit den Key Usern analysierten Ist-Prozesse und die Dokumentation der Soll-Prozesse in einem umfangreichen Prozesshandbuch. Diese systemunabhängige Darstellung musste nun nach Auswahl eines Produktanbieters auf die mit dem neuen System möglichen Prozesse und Funktionen detailliert abgestimmt werden. Dazu wurden thematisch strukturierte Workshops mit dem Dienstleister konzipiert und abgehalten, die sich einerseits an den Prozessdomänen, wie etwa Bewerber- und Studierendenmanagement oder Lehrveranstaltungsund Prüfungsmanagement, des Prozesshandbuches orientierten, andererseits aber auch schon die dafür notwendige Basis bei der systemtechnischen Einrichtung der Organisationsstruktur und der Akademischen Struktur für die jeweiligen Prozessdomänen mit berücksichtigten. Darüber hinaus wurden Themen zu Schnittstellen, z.B. zur Lehr- und Lernplattform Moodle, zum Web Content Management System Typo3 und zum eigenentwickelten Identitätsmanagementsystem inkl. Fragen zur Authentifizierung sowie zur

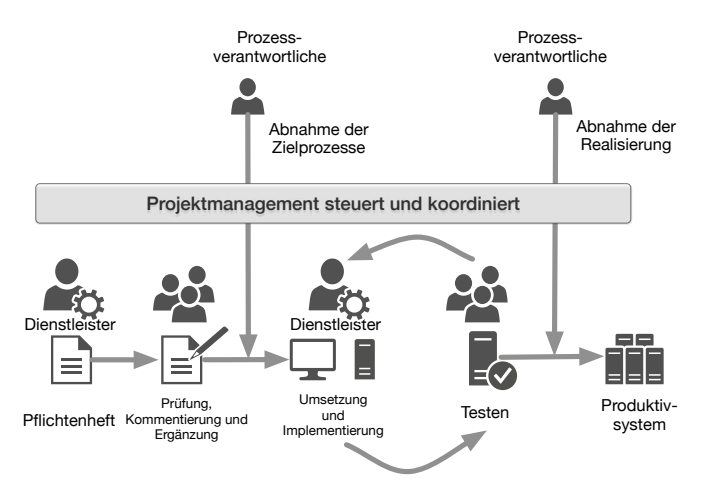

Abb. 4: Rollen und Aufgaben bei Entwicklung und Abnahme in Absprache mit dem Anbieter

Datenmigration in separaten Workshops adressiert. Dabei hat es sich als äußerst hilfreich und effizient herausgestellt, zu diesen Workshops in zusätzlichen Vorab-Treffen und Vorbereitungsgesprächen zwischen den technischen Experten des Projektmanagementteams und den jeweiligen Key Usern im Vorfeld die Prozesse noch einmal zu diskutieren und die besonders wichtigen Aspekte und Kriterien sowie die Standardisierungspotenziale herauszuarbeiten. Im Anschluss fanden dann jeweils die Workshops zusammen mit dem Dienstleister statt, in denen oftmals durch interaktive Elemente direkt an der Softwarelösung die Realisierungsmöglichkeiten aufgezeigt wurden. Die Ergebnisse der einzelnen Workshops wurden sorgfältig in so genannten Design-Dokumenten festgehalten, die durch die Key User und Experten geprüft und häufig in zusätzlichen so genannten "Rücksprache-Workshops" ein weiteres Mal mit dem Dienstleister abgestimmt wurden. Nach diesem sehr aufwändigen und intensiven Vorbereitungsprozess für das campus4uulm-Projekt wurden diese Design-Dokumente schließlich in ein so genanntes Pflichtenheft eingearbeitet, das das Ergebnis des als Initialisierungsphase bezeichneten Projektabschnitts darstellt. Dieses Pflichtenheft wurde mittlerweile von den Key Usern und einer Expertengruppe geprüft und den für jeden Prozess identifizierten Prozessverantwortlichen zur Abnahme vorgelegt. Wie aus Abbildung 4 ersichtlich wird, stellt dieses Vorgehen generell den formalen Abnahmeschritt auf Konzeptebene dar, bevor für die einzelnen Prozesse eine Realisierungsphase begonnen wird.

Im Sinne eines iterativen Vorgehensmodells stellt dieser Meilenstein den Übergang von der Initialisierungsphase in die Umsetzungsphasen dar (siehe dazu auch Tabelle 1). Dabei wird in einem ersten Iterationsschritt (Implementierungsphase 1) mit dem thematischen Schwerpunkt "Bereitstellung von Modulbeschreibungen" bewusst ein nicht an den Semesterrhytmus gebundenes Thema gewählt, um dem Aufbau der notwendigen Infrastruktur (Bereitstellung von Entwicklungs-, Test- und Produktionsservern), der Bereitstellung der zusätzlichen Softwaremodule und notwendigen Systemerweiterungen sowie der Aktualisierung auf notwendige neuer Release-Versionen der Basissoftware genügend Zeit einräumen zu können. Im Rahmen dieser ersten Implementierungsphase wird insbesondere auch untersucht, ob alle SAP-Komponenten auf einem System zusammengeführt und betrieben werden sollen oder ob aufgrund der sehr unterschiedlichen Nutzergruppen der SLcM-Komponenten und der anderen ERP-Komponenten ein Parallelbetrieb nicht die bessere Alternative ist. Dabei soll der offensichtliche Vorteil des halbierten Aufwands und der halbierten Kosten für den Betrieb von einem statt zwei SAP ERP-Basissystemen und deren darunter liegenden Serversystemen gegen den wichtigsten Vorteil einer Entkopplung der Releasezyklen, die im Bereich von SLcM deutlich kürzer ausfallen als bei den für das Finanzwesen wichtigen Modulen, abgewogen werden. Darüber hinaus wird in diesem Schritt auch mit dem Aufbau der entsprechenden unterstützenden Softwareinfrastruktur das Configurations-Management und die Kommunikations- und Projektfortschrittsüberwachung auf Softwareebene etabliert. Die primäre Zielsetzung besteht darin, erste Funktionalitäten im neuen System bereitzustellen und bei der Umsetzung nicht nur die Basisinfrastruktur zu realisieren, sondern in gleichem Maße auch Erfahrungen bei der Realisierung zu erlangen, um eine bessere Grundlage für die Iterations- und Zeitplanung zu erhalten. Diese Phase kann als "Inception/Elaboration Phase" angesehen werden. Die

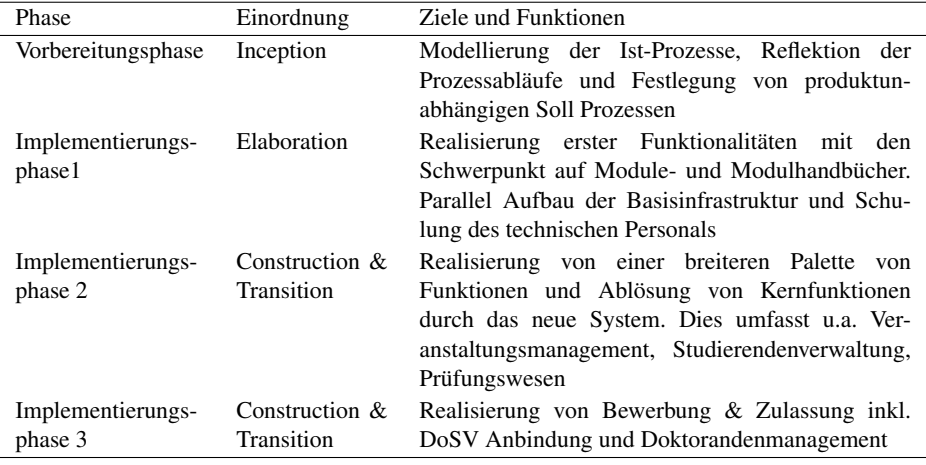

Tab. 1: Geplante Implementierungsphasen und -schwerpunkte

folgenden Schritte zeigen bei ihren Zielsetzungen dann einen klaren Fokus auf die Umsetzung und die Realisierung von Funktionen, die bereits zur Ablösung von bisherigen Funktionalitäten in den HIS-Altsystemen führen sollen. Dabei sind insbesondere die Datenmigration und der parallele Systembetrieb eine besondere Herausforderung. Daher sind in diesen Phasen die Funktionalitäten so gewählt, dass nach Möglichkeit mit Inbetriebnahme von Teilfunktionen eine Nutzergruppe komplett auf das neue System umsteigen kann und eine parallele Nutzung von zwei Systemen auf ein Minimum beschränkt wird.

Bevor die Definition von Abbildungsregeln zur Überführung von bisherigen Daten in die Datenbasis (siehe dazu auch Tabelle 2) des neuen Zielsystems begonnen werden kann, ist festzulegen, welche Daten überhaupt ins neue System übernommen werden sollen und bei welchen Datenbeständen eine manuelle Übernahme auch als Gelegenheit dienen kann, die Datenqualität zu verbessern.

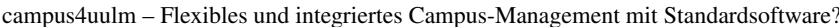

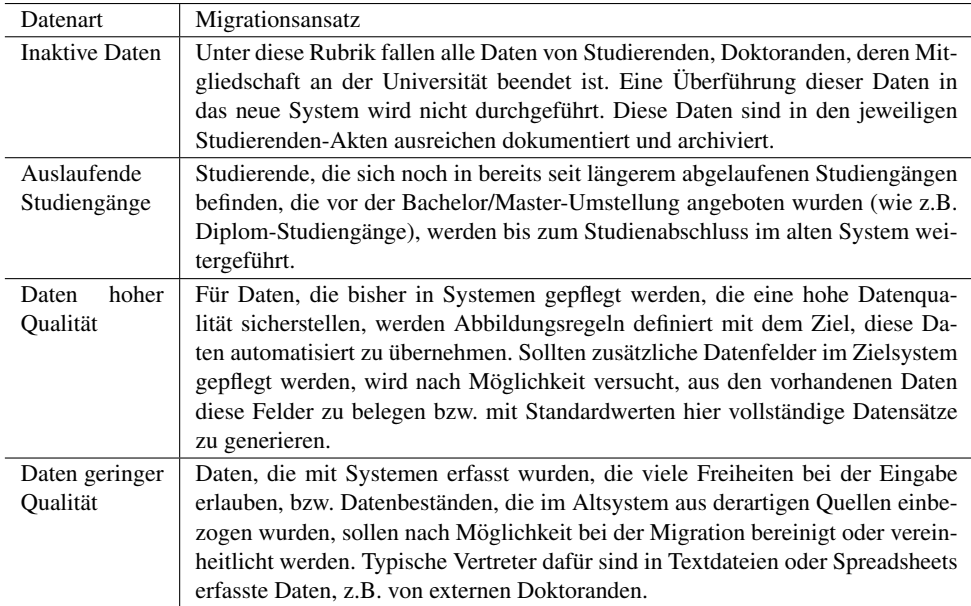

Tab. 2: Umgang mit Altdaten

#### $\boldsymbol{\Delta}$ **Fazit und Ausblick**

Die bisherigen Erfahrungen haben gezeigt, dass der mit einem Jahr Dauer sehr zeitaufwändige Vorbereitungsprozess, die bestehenden Abläufe zu analysieren und graphisch zu modellieren, aus zwei Gründen maßgeblich für den Erfolg des Projektes ist:

- $1<sub>1</sub>$ Es werden die Arbeitsgruppen und Personen identifiziert, die zum Start des Projekts bereits eine etablierte Basis für die Zusammenarbeit gefunden haben.
- 2. Häufig haben die Nutzer des bestehenden Systems trotz langjähriger Arbeit in den verschiedenen Bereichen keine Sicht auf den gesamten Geschäftsablauf. Es sind in der Regel nur die Personen/Funktionen bekannt, die Arbeitsergebnisse nutzen oder auf deren Vorarbeiten aufgebaut wird. Die graphische Darstellung des Gesamtprozesses erlaubt einen Blickwinkel aus Sicht aller Fakultäten und der Universität.

Im bisherigen Projektverlauf ist es darüber hinaus gelungen, die verschiedenen Anforderungen aus den unterschiedlichen Studiengängen und -ordnungen herauszuarbeiten und deren Umsetzung durch Konfigurationsmöglichkeiten des IT-Systems mit dem Dienstleister abzustimmen, um so die zu erwartenden Sonderentwicklungen auf einem niedrigen Niveau zu halten. Die Zielsetzung, die Anbindung von externen Systemen enger zu gestalten, ist für das eingesetzte Learning Management System (LMS) auf Basis von Moodle spezifiziert, und auch die automatisierte Anbindung von Inhalten aus dem Campus-Management-System im neuen Web-Auftritt der Universität ist vorgesehen.

### Stefan Wesner et al.

Bisher kann der Ansatz eines "integrativen" Campus-Managements durch Einbindung der Key User und Prozessverantwortlichen bei der Spezifikation und Abnahme von Prozessen als erfolgreich bewertet werden. Auch auf der technischen Ebene konnte neben der bereits oben erwähnten engeren Kopplung mit externen Systemen erreicht werden, Abläufe, die bisher eher weniger gut durch IT-Lösungen unterstützt wurden, zu integrieren und deren Prozesse stärker zu vereinheitlichen. Dies beruht insbesondere auf der Tatsache, dass das campus4uulm-Projekt von vorne herein als ein Organisationsentwicklungsprojekt verstanden wurde. Die Notwendigkeit einer strukturierten Einführung unter Mitnahme aller Nutzergruppen wird auch in [De09] als Erfolgskriterium genannt. Die Einbeziehung aller Key User an der Hochschule bedingt allerdings einen hohen Organisationsaufwand, sowohl universitätsintern beim Projektmanagementteam als auch beim externen Dienstleister, damit die erforderlichen Personenkreise zu den jeweiligen Projektphasen mit ausreichend Zeit verfügbar sind. Dies erfordert einen hohen Zeitaufwand, der von allen universitätsinternen Beteiligten neben den originär übertragenen Aufgaben aufzubringen ist und erzeugt beim Dienstleister zusätzliche Kosten.

In der nun begonnenen Implementierungsphase treten neben der Akzeptanz durch die Endanwender insbesondere auch Fragen in den Vordergrund, ob die Annahmen zur Auslegung der Hardwareinfrastruktur ausreichende Ressourcen für eine effiziente und schnelle Bearbeitung ermöglichen. Auch wird sich noch zeigen müssen, ob sich der gewählte Ansatz einer engen Kopplung zwischen dem Campus-Management-System mit anderen zentralen Diensten (LMS, Web Auftritt, ...) neben den offenkundigen Vorteilen in der Praxis bewährt.

Aufgrund der engen Verzahnung des Campus-Managements mit allen universitären Bereichen und seiner starken Bedeutung hinsichtlich einer Organisationsentwicklung wurde dieses interne Projekt in seiner Struktur und Governance ähnlich einem externen Projekt dieser Größenordnung angelegt. Neben der Aufteilung der technischen Verantwortlichkeit in verschiedene Bereiche (Arbeitspakete), gibt es neben einem Projektmanagementteam, das die technische Steuerung und das "day-to-day"-Management verantwortet, noch den Fachbeirat als ultimatives Entscheidungsgremium für die Abnahme der Fachkonzepte und den Lenkungsausschuss, der neben Vertretern des Präsidiums und der Projektleitung auch Vertreter der beteiligten Firmen einbindet. Im Lenkungsausschuss wird die formale Abnahme von Meilensteinen beschlossen und gegebenenfalls eine Risikobewertung auf Projektebene durchgeführt. Parallel zu dieser Struktur findet in einem regelmäßigen Prozess eine Identifikation und Bewertung von Projektrisiken auf technischer Ebene statt, um deren Auswirkungen auf den weiteren Projektverlauf frühzeitig zu erkennen und zu beheben.

#### **Acknowledgements** 5

Die in diesem Beitrag vorgestellten Ergebnisse sind teilweise durch das vom Ministerium für Wissenschaft, Forschung und Kunst Baden-Württemberg geförderte Projekt bw-CMS des Arbeitskreises IQF-Campusmanagement der Universitäten des Landes Baden-Württemberg zur Umsetzung der thematischen IQF-Förderlinie "Weiterentwicklung der IT-Infrastruktur(Software)" unterstützt. Darüber hinaus sind die seit vielen Monaten kontinuierlich erbrachten Beiträge und Unterstützungen der Key User, Prozessverantwortlichen und aller Teilnehmern an den mehr als 40 Workshops hervorzuheben ohne deren Bereitschaft das Projekt nicht möglich wäre. Dank gilt auch den Dekanaten und der Universitätsleitung, welche die Rahmenbedingungen geschaffen haben, dass diese Mitarbeit möglich ist.

## **Literaturverzeichnis**

- [De09] Degenhardt, Lars; Gilch, Harald; Stender, Birga; Wannemacher, Klaus; Campus-Management-Systeme erfolgreich einführen. In (Hansen, Hans Robert; Karagiannis, Dimitris; Fill, Hans-Georg, Hrsg.): Wirtschaftsinformatik (2). Jgg. 247 in books@ocg.at. Österreichische Computer Gesellschaft, S. 463–472, 2009.
- $[DT03]$ Dougiamas, M.; Taylor, P. C: Moodle: Using learning communities to create an open source course management system. In: Proceedings of the EDMEDIA 2003 Conference, Honolulu, Hawaii. 2003.
- Hortensius, Dick: Integrated management systems. Bericht, ISO Focus+, 2013. [H<sub>o</sub>13]
- [it] itelligence it.education. http://itelligencegroup.com/de/ industry-solutions/education/. Accessed: 2015-04-18.
- $[Ja09]$ Janneck, Monique; Adelberger, Cyrill; Fiammingo, Sabine; Luka, Ruth: Von Eisbergen und Supertankern: Topologie eines Campus-Management-Einführungsprozesses. In (Hansen, Hans Robert; Karagiannis, Dimitris; Fill, Hans-Georg, Hrsg.): Wirtschaftsinformatik (2). Jgg. 247 in books@ocg.at. Österreichische Computer Gesellschaft, S. 453–462, 2009.
- $[Mo]$ Moodle Portal. http://www.moodle.de. Accessed: 2015-04-18.
- Radenbach, Wolfgang: Integriertes Campus-Management durch Verknüpfung speziali- $[Ra09]$ sierter Standardsoftware. In (Hansen, Hans Robert; Karagiannis, Dimitris; Fill, Hans-Georg, Hrsg.): Wirtschaftsinformatik (2). Jgg. 247 in books@ocg.at. Österreichische Computer Gesellschaft, S. 503-512, 2009.
- http://www.sap.com/germany/solution/industry/  $[SA]$ **SAP** SLcM. higher-education-research.html. Accessed: 2015-04-18.
- [SAA12] Schreiter, Jan; Alt, Rainer; Auth, Gunnar: Business Engineering bei der Einführung von Campus-Management-Systemen - Herausforderungen und Potenziale. In (Goltz, Ursula; Magnor, Marcus A.; Appelrath, Hans-Jürgen; Matthies, Herbert K.; Balke, Wolf-Tilo; Wolf, Lars C., Hrsg.): GI-Jahrestagung. Jgg. 208 in LNI. GI, S. 642–656, 2012.